# image\_processing\_examples user manual

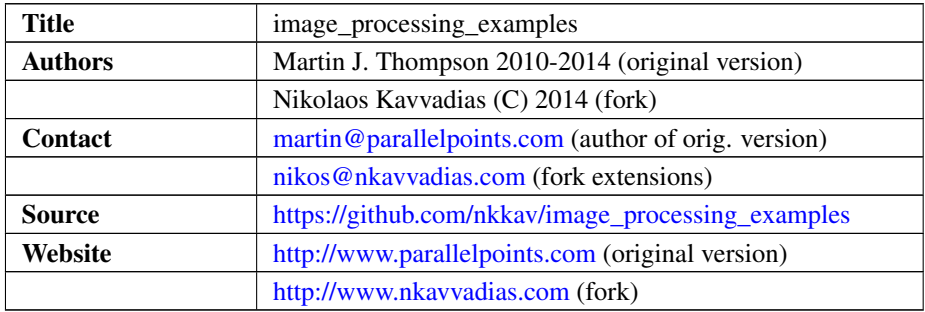

## 1. Introduction

This is a collection of image processing primitives in the form of VHDL packages. The packages provide support for reading and writing PNM (PBM, PGM, PPM) image files. The main use of image\_processing\_examples is expected to be as part of testbench code for rapidly testing and validating concepts of image processing IP.

This README is part of Nikolaos Kavvadias' forked version which is available at: [https://github.com/nkkav/image\\_processing\\_examples](https://github.com/nkkav/image_processing_examples)

In order to visualize PNM files, the public domain Imagine viewer is good choice: <http://www.nyam.pe.kr/>

Reference documentation for this project can be found in the top-level directory of the distribution in plain text, HTML and PDF form.

### 2. File listing

The image processing examples or IPE (ipe) distribution includes the following files. Added files or directories are marked with an *A* while modified files/directories are marked within an *M*. Files removed compared to the original version are marked as *R*. All original files in the pre-fork version are copyright of Martin J. Thompson.

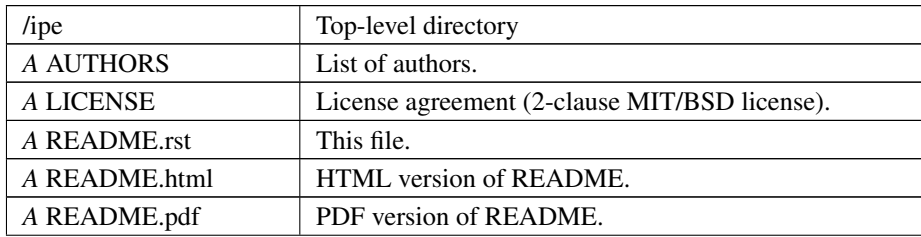

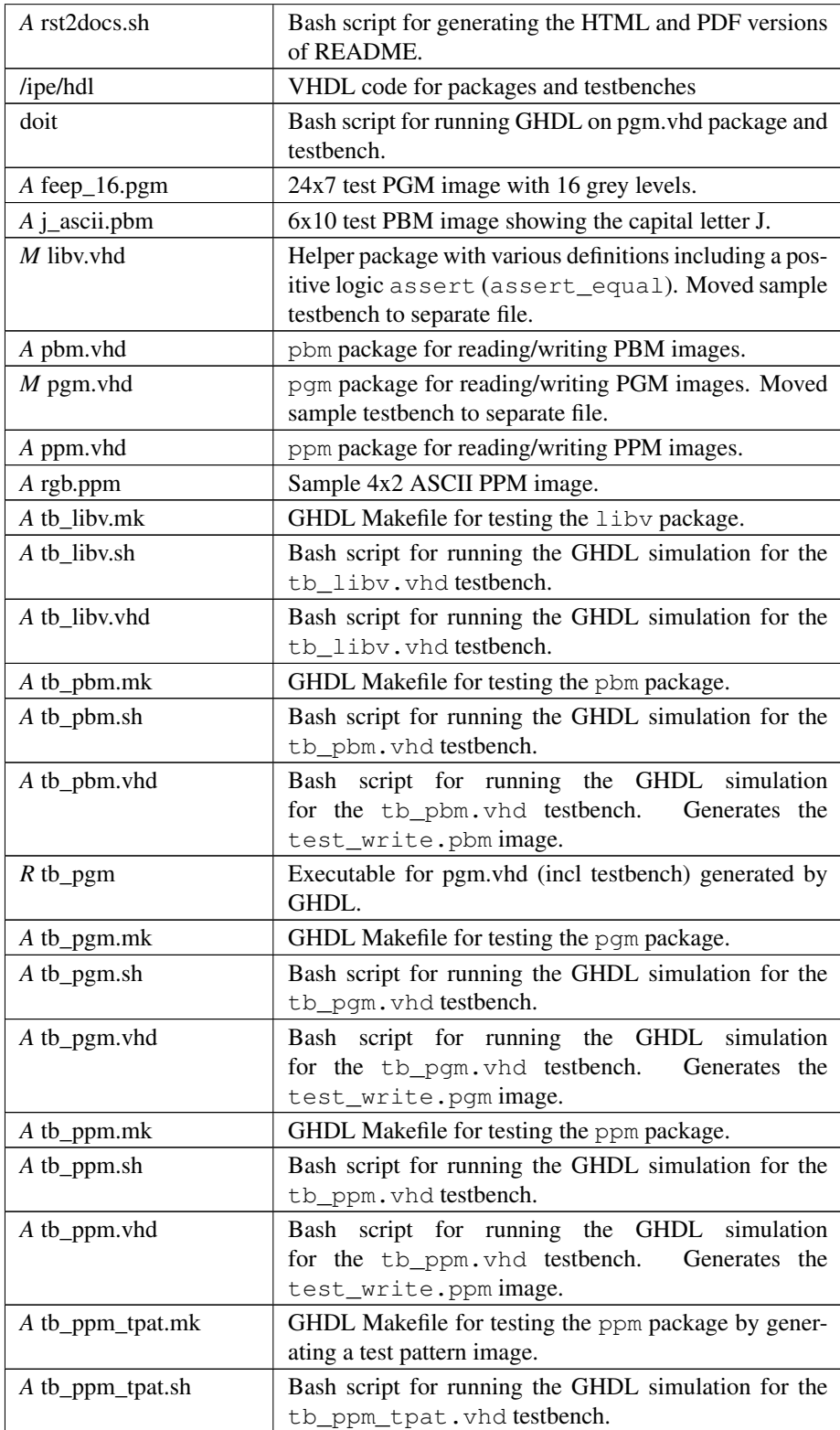

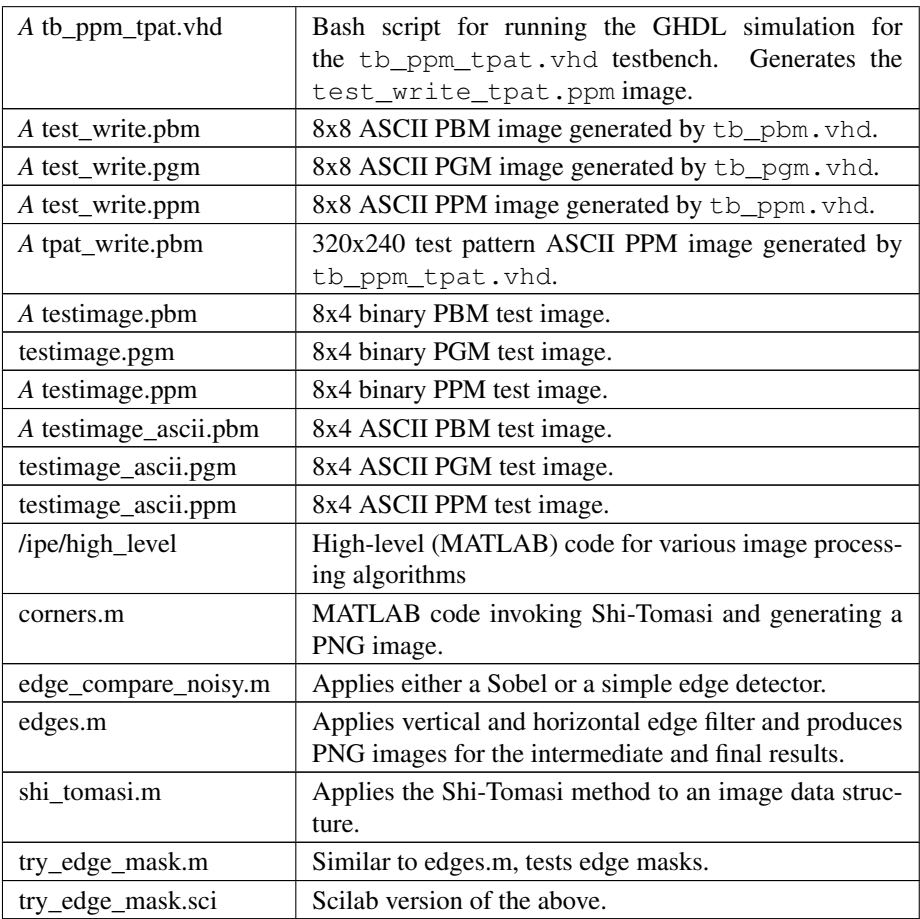

# 3. Simulation

The image\_processing\_examples testbenches can be run using the supplied GNU Makefiles and Bash shell scripts using the GHDL simulator. simulation.

#### 3.1. GHDL

For running the GHDL simulation, change directory to the /hdl subdirectory:

```
$ cd $IPE_HOME/hdl
```
assuming IPE\_HOME is the directory where the top-level /ipe is found. Then, the corresponding shell script is executed, e.g. for producing a PPM test image:

\$ ./tb\_ppm.sh

The simulation reads the testimage\_ascii.ppm PPM image file and writes a new image file to test\_write.ppm.

#### 3.2. Modelsim

Scripts for running an Exemplar/Mentor Modelsim simulation may be added in the future.

# 4. Synthesis

The pbm/pgm/ppm and libv package code is not expected to synthesize using logic synthesis tools. Its main purpose is for rapid exploration of image processing primitives in testbench code.

# 5. Prerequisities

- ∙ Standard UNIX-based tools (tested with gcc-4.6.2 on MinGW/x86).
	- make
	- bash (shell)

For this reason, MinGW [\(http://www.mingw.org\)](http://www.mingw.org) or Cygwin [\(http://sources.redha](http://sources.redhat.com/cygwin)t. [com/cygwin\)](http://sources.redhat.com/cygwin) are suggested, since POSIX emulation environments of sufficient completeness.

∙ GHDL simulator [\(http://ghdl.free.fr\)](http://ghdl.free.fr) or Modelsim [\(http://www.model.com\)](http://www.model.com). The latest GHDL distribution (0.29.1, Windows version) also installs GTKwave on Windows.

# 6. Contact

You may contact me at:

Nikolaos Kavvadias [<nikos@nkavvadias.com>](mailto:nikos@nkavvadias.com) <http://www.nkavvadias.com>